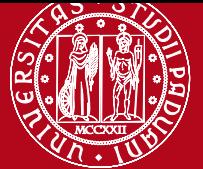

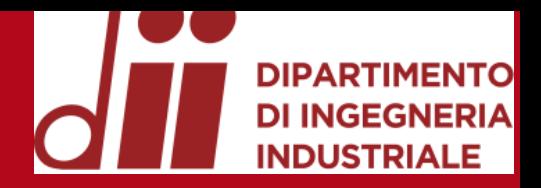

# **Università Porte Aperte**

## **Corso di Laurea in Ingegneria Meccanica**

*Benvenuto a studenti e studentesse immatricolati al primo anno*

- canale 2: lunedì 2 ottobre ore 09.45, aula P2
- canale 1: lunedì 2 ottobre ore 11.45, aula P1
- canale 3 : giovedì 5 ottobre ore 10.30, aula P2

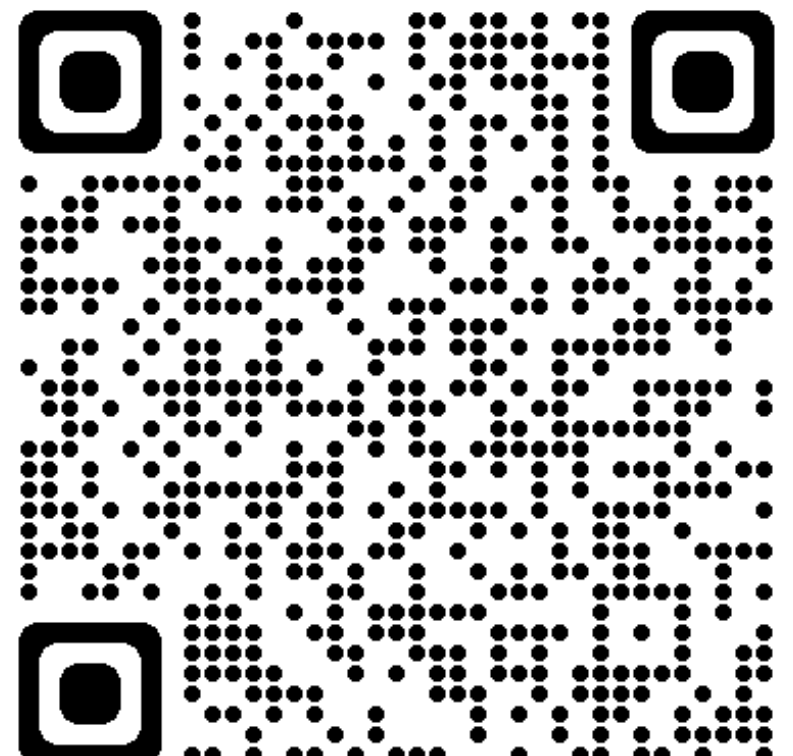

**Prof. Giovanni Meneghetti**

*Presidente dei Corsi di Studio in Ingegneria Meccanica*

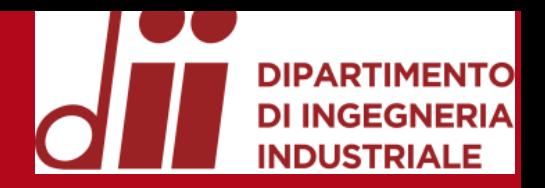

## **Informazioni utili alle matricole**

## – Organizzazione dell'Ateneo

- Esito test ammissione: Obblighi Formativi Aggiuntivi (OFA)
- Raccomandazioni importanti per affrontare lo studio
- A chi chiedere informazioni
- Tutor Junior per Ingegneria
- Tutorato Formativo per Ingegneria Meccanica
- Biblioteche di Ingegneria

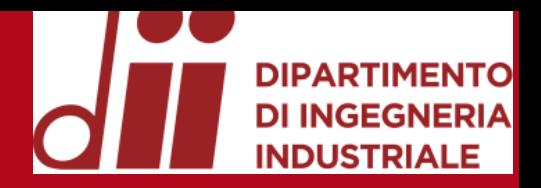

## **Organizzazione dell'Ateneo**

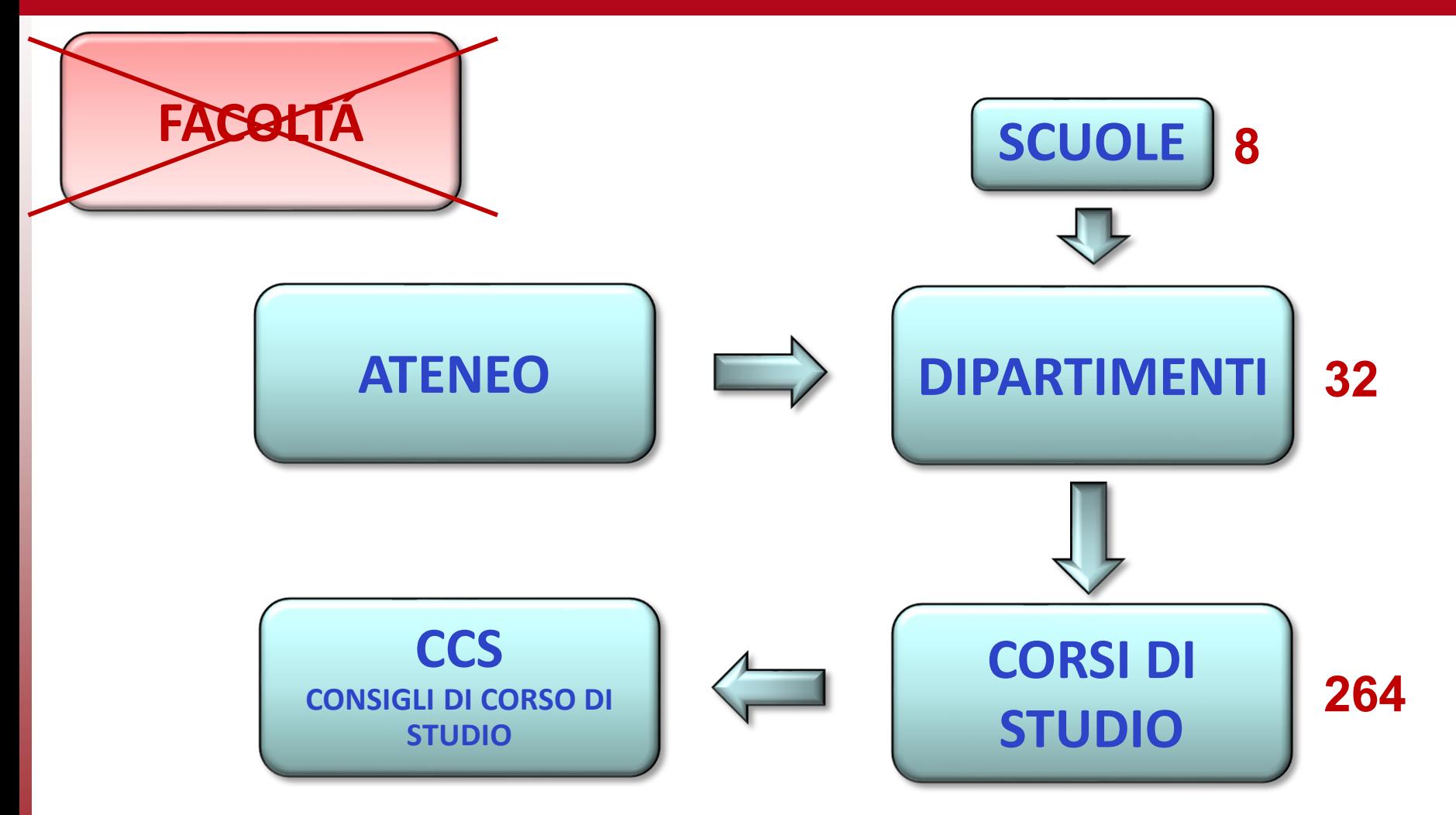

# **Università degli Studi di Padova Scuola di Ingegneria**

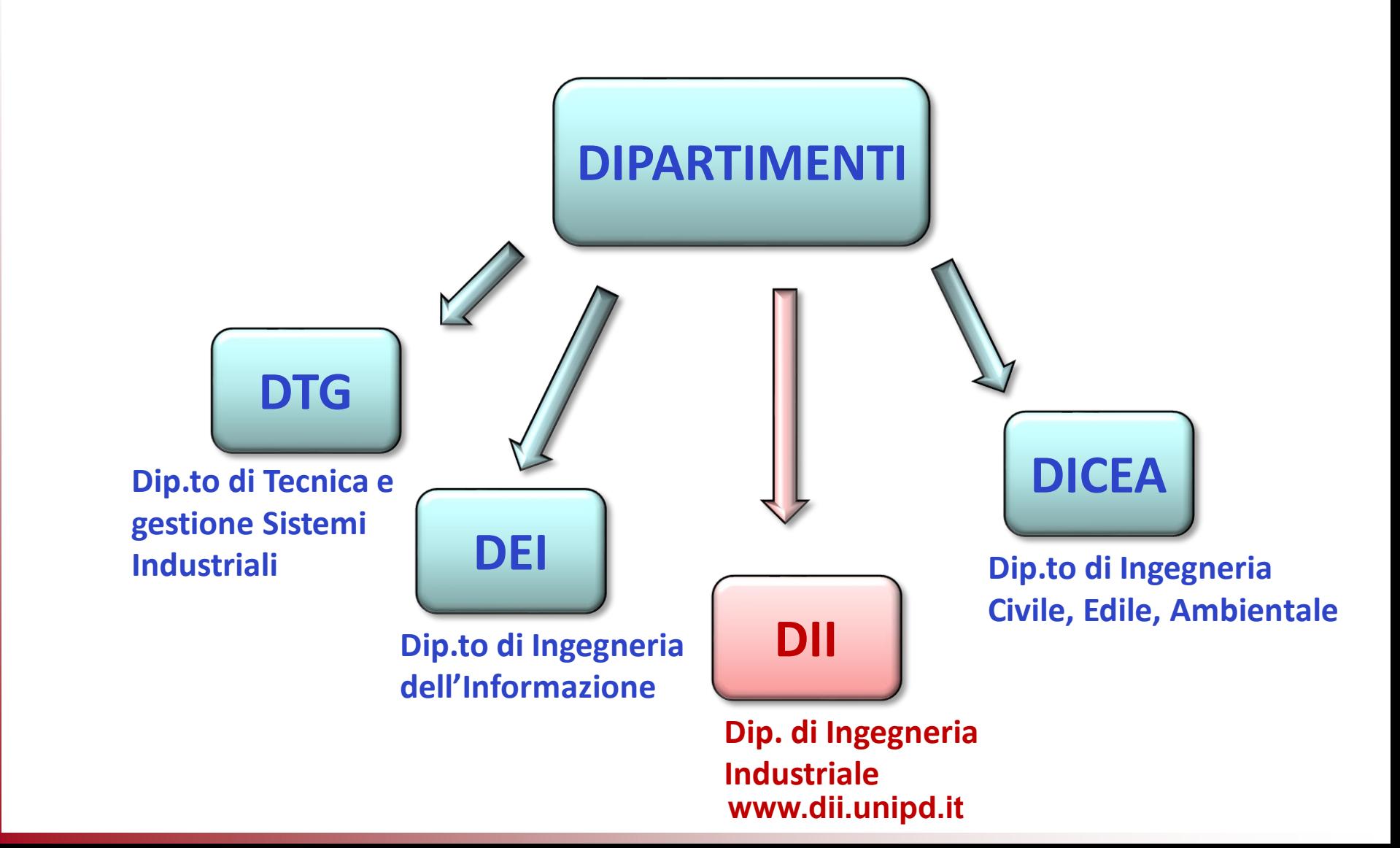

**DIPARTIMENTO DI INGEGNERIA INDUSTRIALE** 

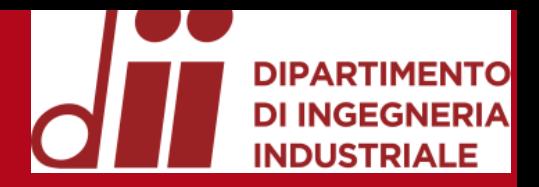

# **Corsi di Studio DII**

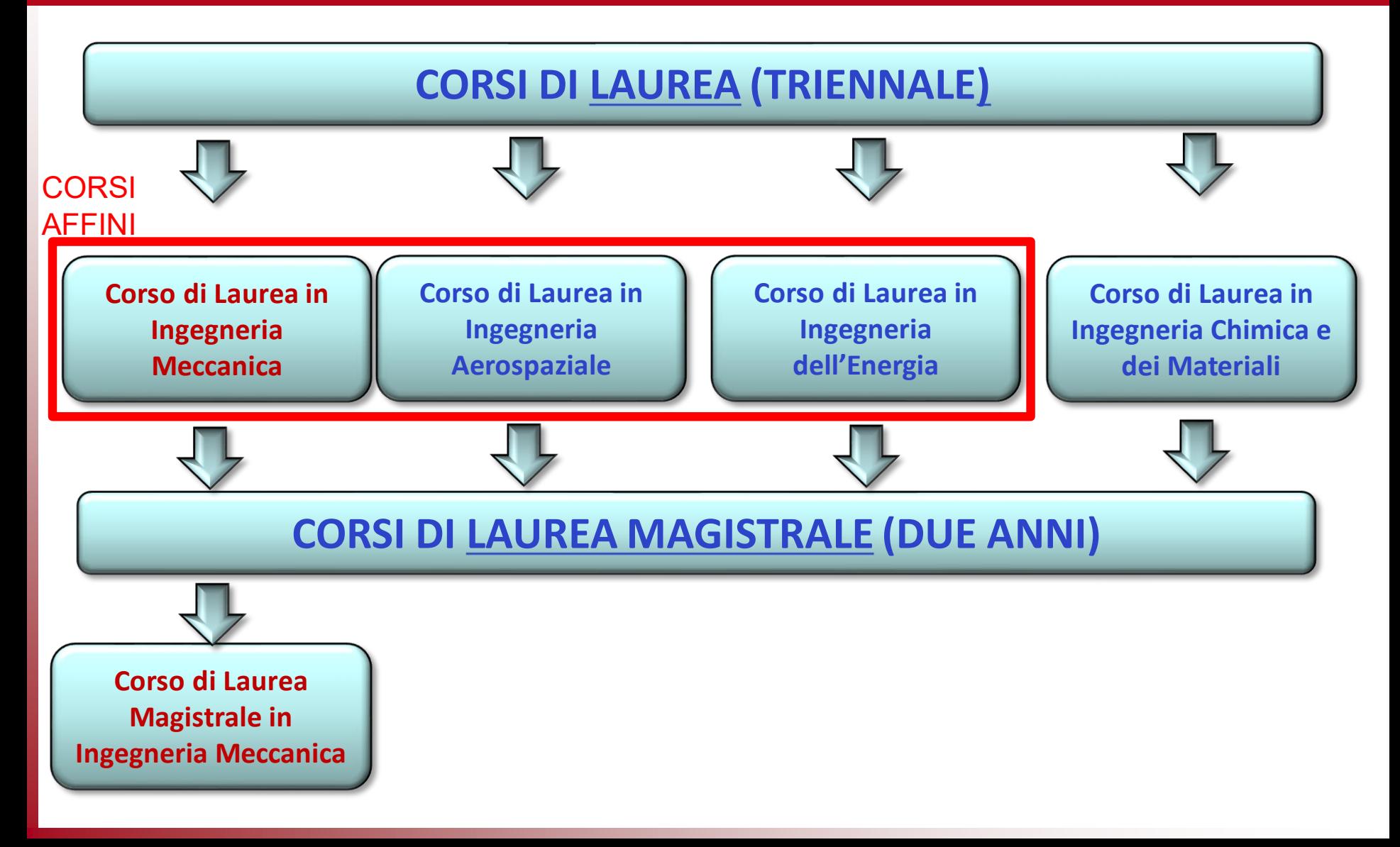

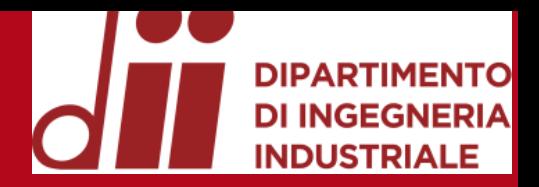

# **Insegnamenti del 1**° **ANNO**

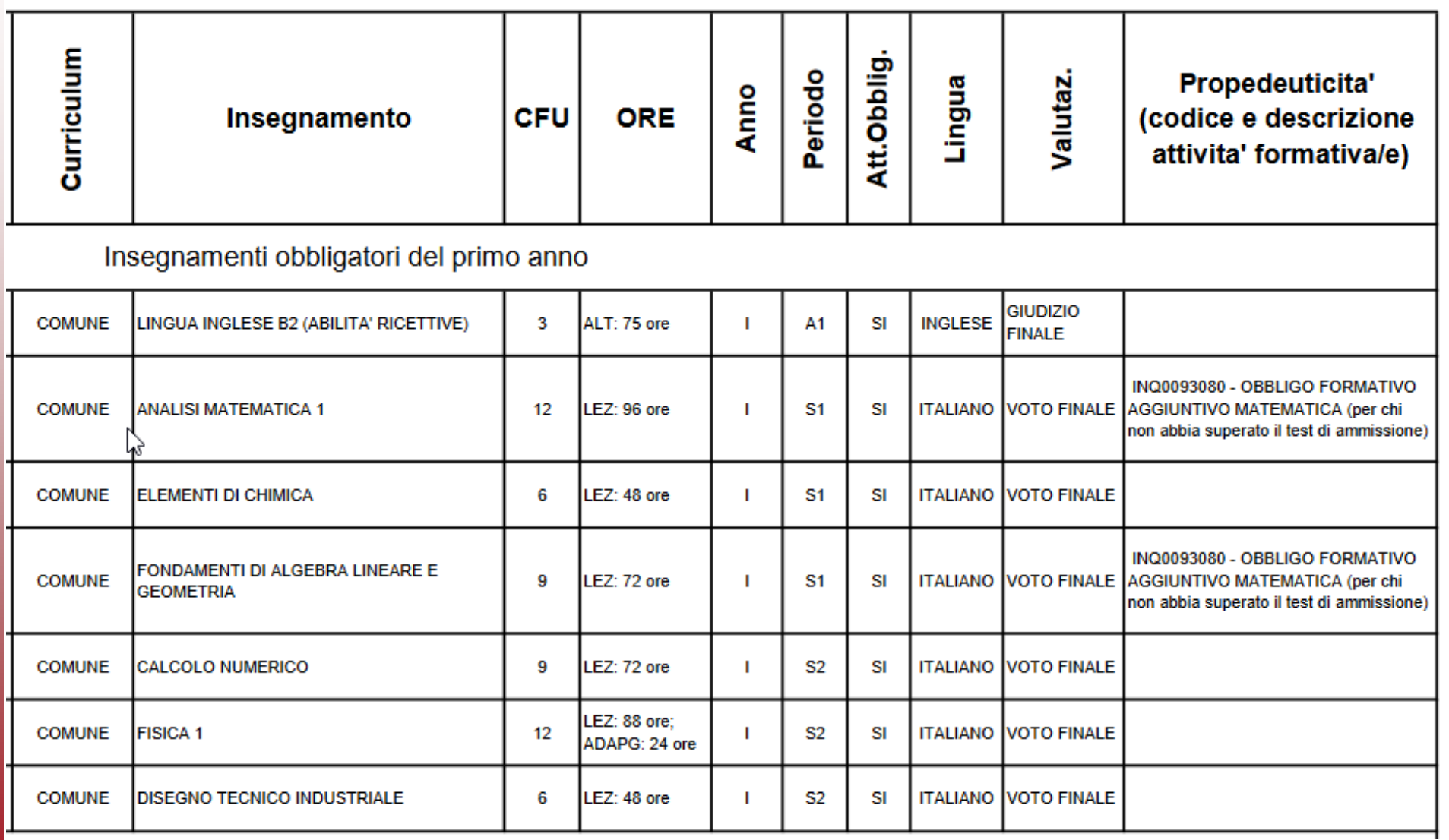

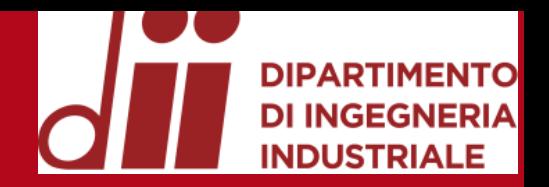

# **Informazioni utili alle matricole**

- Organizzazione dell'Ateneo
- Esito test ammissione: Obblighi Formativi Aggiuntivi (OFA)
- Raccomandazioni importanti per affrontare lo studio
- A chi chiedere informazioni
- Tutor Junior per Ingegneria
- Tutorato Formativo per Ingegneria Meccanica
- Biblioteche di Ingegneria

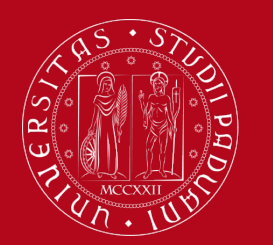

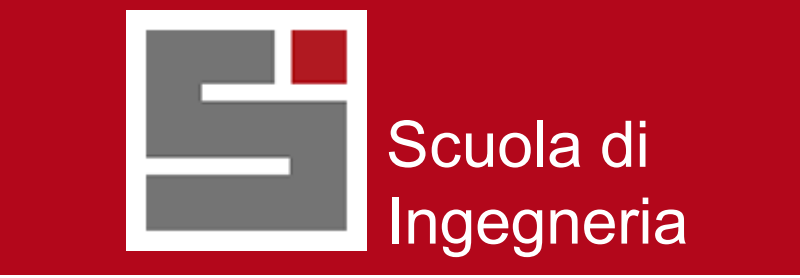

## OFA: Obbligo Formativo Aggiuntivo

Significa che lo/a studente/essa ha carenze nella sua preparazione di matematica e logica di base

1. A chi viene assegnato l'OFA in Matematica?

L'OFA viene attribuito a tutti gli studenti che nel test TOLC-I, Test-ARCHED, English TOLC-I nella modalità "TOLC@CASA" hanno ottenuto un punteggio:

• inferiore a 2.5 sul punteggio della sezione dei quesiti di Matematica e Fisica, per il corso di Laurea Magistrale a Ciclo Unico in Ingegneria Edile - Architettura

• inferiore o pari a 18, sul punteggio totale del test (sezione di inglese esclusa), per il Corso di Laurea ad accesso programmato in Tecnologie Digitali per l'Edilizia e il Territorio

• inferiore a 24, sul punteggio totale del test (sezione di inglese esclusa), per tutti gli altri Corsi di Laurea

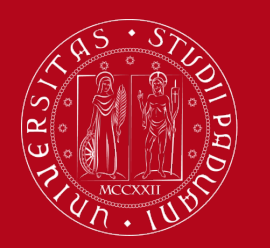

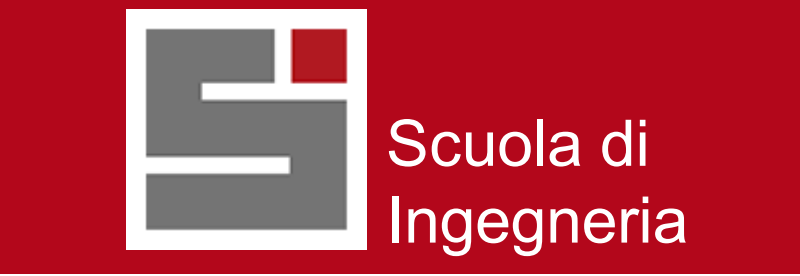

## OFA: Obbligo Formativo Aggiuntivo

## 2. Come si recupera l'OFA?

Per sanare l'eventuale OFA avrai a disposizione 4 appelli distribuiti durante l'anno accademico (DATE IN VIA DI DEFINIZIONE! Presumibili: novembre 2023, dicembre 2023, marzo 2024, maggio 2024)

[Informazioni / aggiornamenti: https://ingegneria.unipd.it/studenti-iscritti/ofa-di](https://ingegneria.unipd.it/studenti-iscritti/ofa-di-matematica-test-di-recupero)matematica-test-di-recupero

Il test di recupero (OFA TOLC) varrà per tutti i Corsi di Laurea in Ingegneria, compresa la LMCU in Ingegneria Edile-Architettura, e verterà su 20 quesiti di matematica di base.

L'OFA sarà sanato con un punteggio pari o superiore a 8/20.

La registrazione del superamento dell'OFA nel libretto elettronico dei voti avverrà in automatico entro le due settimane successive dal superamento della prova.

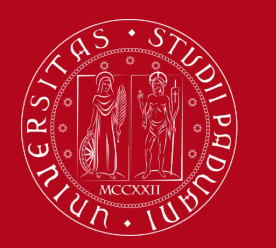

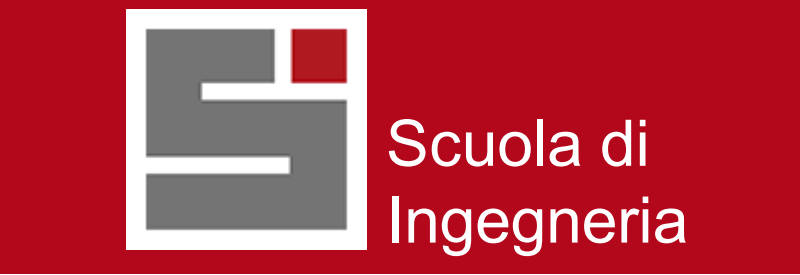

## OFA: Obbligo Formativo Aggiuntivo 3. Cosa succede se ho l'OFA?

E' necessario sanare il debito formativo per poter sostenere questi esami:

Analisi matematica 1 (o Fondamenti di Analisi matematica 1) Algebra lineare e geometria (o Fondamenti di Algebra lineare e geometria) Metodi numerici e principi fisici per l'edilizia e il territorio (solo per gli studenti di TEDET)

IMPORTANTE: Se il docente dell'esame fa prove in itinere (compitini) prima di gennaio, potete farle anche se avete l'OFA.

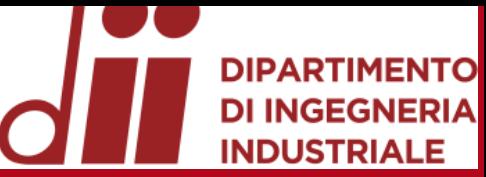

## **Per prepararsi al recupero dell'OFA in matematica**

- Corso on-line denominato Mooc (Massive Open Online Courses) di Matematica di Base, a cui si consiglia vivamente di iscriversi (*[https://www.ingegneria.unipd.it/futuri-studenti/mooc-di-matematica-di](https://www.ingegneria.unipd.it/futuri-studenti/mooc-di-matematica-di-base)base* )
- La Scuola di Ingegneria ha organizzato gruppi di studio di 2 ore che si svolgeranno on line, probabilmente il sabato mattina, tenuti da tutor junior appositamente selezionati. Istruzioni nel sito della scuola di ingegneria: <https://www.ingegneria.unipd.it/>

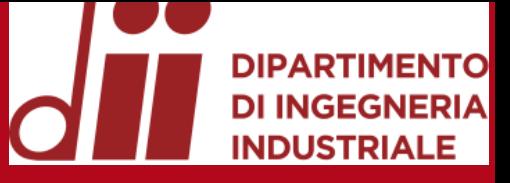

# **Superamento dell'OFA in matematica**

## **IMPORTANTE !**

- Il superamento dell'OFA in matematica è necessario per poter iscriversi agli appelli d'esame di **Analisi Matematica 1** (1°semestre) e **Fondamenti di Algebra Lineare e Geometria** (1° semestre).
- **Se l'obbligo formativo assegnato non è soddisfatto** entro il **30 settembre 2023**
	- lo studente **non potrà proseguire gli studi** nello stesso Corso di Laurea o in altro Corso affine
	- Potrà chiedere l'ammissione ad un altro Corso di Laurea nel rispetto delle modalità previste dal Regolamento Didattico.

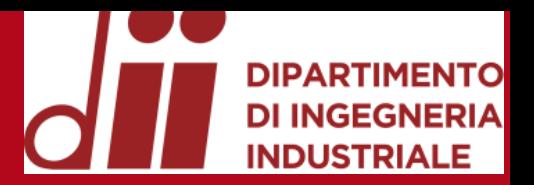

# **Esito test ammissione: inglese**

- Nel test di ammissione c'è la prova d'inglese, non è previsto l'OFA (Obbligo Formativo Aggiuntivo), ma il test di inglese serve allo studente per verificare la propria preparazione.
- In funzione della valutazione conseguita viene consigliato il livello di corso di inglese da seguire: https://www.cisiaonline.it/area-tematica-tolc[ingegneria/struttura-della-prova-e-syllabus/](https://www.cisiaonline.it/area-tematica-tolc-ingegneria/struttura-della-prova-e-syllabus/)
- **Consultare il sito web della Scuola di Ingegneria per i dettagli (appelli, date, certificazioni esterne, ecc.) [http://www.ingegneria.unipd.it/prove](http://www.ingegneria.unipd.it/prove-inglese)inglese**

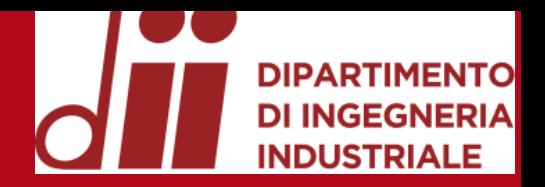

## **Informazioni utili alle matricole**

- Organizzazione dell'Ateneo
- Esito test ammissione: Obblighi Formativi Aggiuntivi (OFA)
- Raccomandazioni importanti per affrontare lo studio
- A chi chiedere informazioni
- Tutor Junior per Ingegneria
- Tutorato Formativo per Ingegneria Meccanica
- Biblioteche di Ingegneria

**Raccomandazioni per affrontare il percorso:** *metodo di studio*

• **Il metodo di studio migliore**

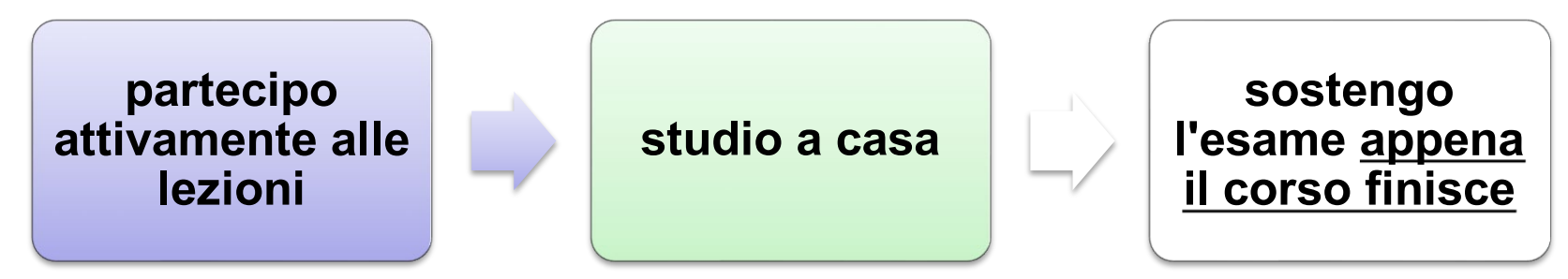

DIPARTIMENTO DI INGEGNERIA **INDUSTRIALE** 

- questo è il percorso che **fa fare meno fatica nello studio**
- aiuta a stare al passo con gli esami, minimizzando il tempo necessario per prepararli
- gli esami non si "provano", si "sostengono"  $\rightarrow$  ci si presenta all'esame **solo quando si è preparati**
	- 4 appelli: non devono essere visti come «4 tentativi» !
- se un esame non va bene, **usare la sessione di recupero (Settembre) per ri-sostenerlo**

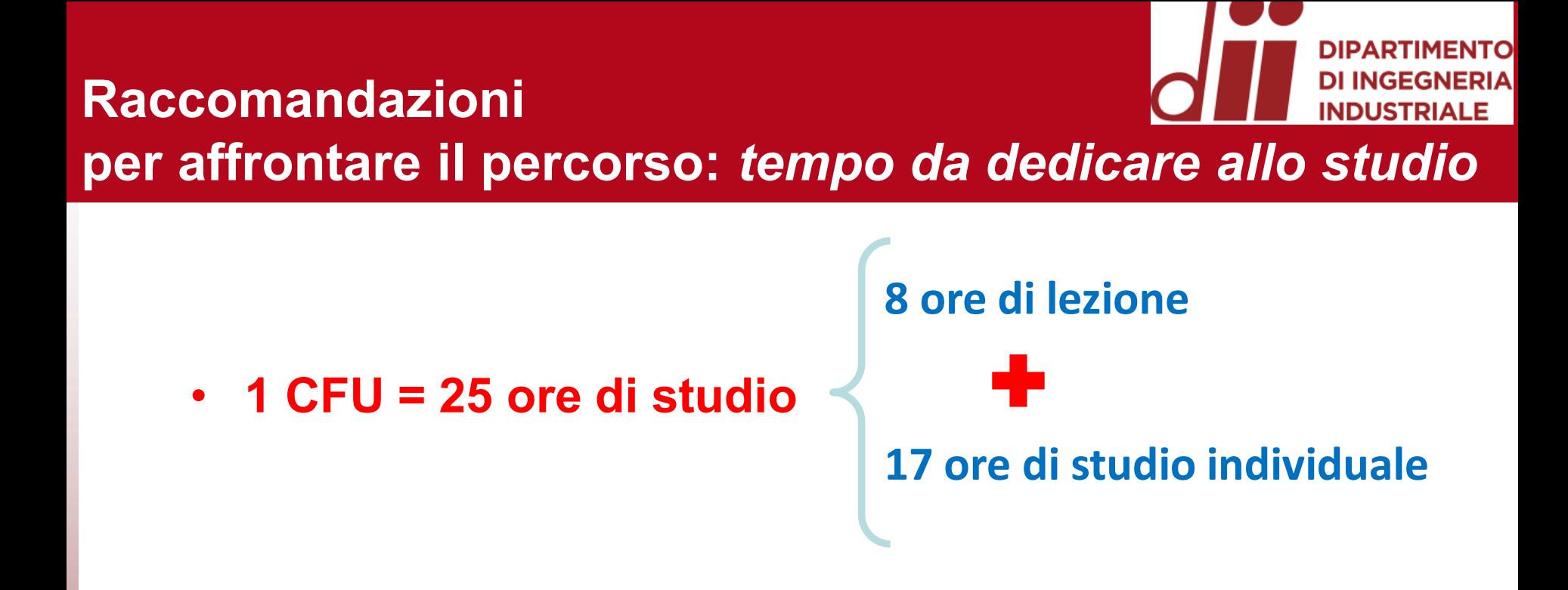

• Quindi, **per ogni ora di lezione d'aula servono 2 ore di studio individuale**

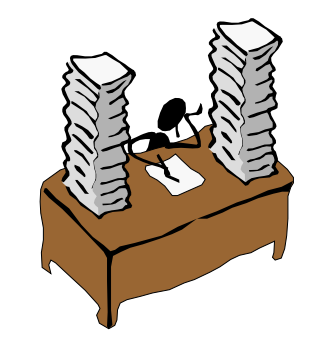

**Raccomandazioni** 

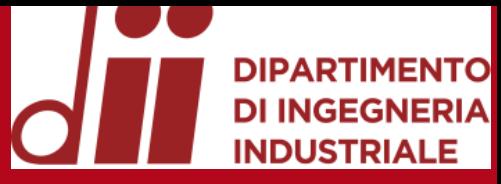

**per affrontare il percorso:** *tempo da dedicare allo studio*

- Per la professione di Ingegnere, **il tempo ha un valore**
	- occorre essere in grado non solo di **saper fare** le cose, ma anche saperle fare **in un tempo ragionevole**

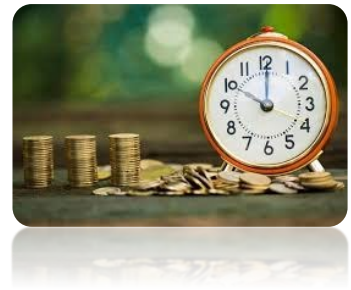

- la **regolarità negli esami** è il modo per imparare a gestire bene il proprio tempo
- esistono evidenze statistiche molto consolidate che **chi è regolare negli esami ha i punteggi più alti** (negli esami e finale)
	- chi non è regolare, ha punteggi più bassi
	- non è vero che ci si mette di più a laurearsi perché si vuole prendere voti più alti

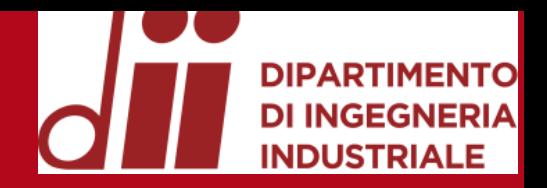

## **Raccomandazione generale**

**Attenzione alla preparazione, ai voti conseguiti negli esami e… al voto di laurea!**

- **Evitare lacune nella formazione**
- **Il voto di laurea (triennale) è un elemento di valutazione nel CV che leggeranno le aziende !**
- **Per accedere alla Laurea magistrale: voto ≥ 84/110**

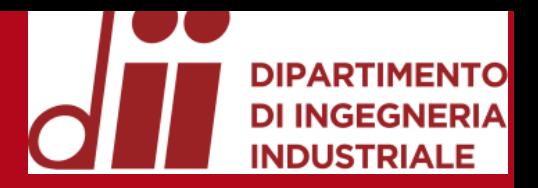

# **Informazioni utili alle matricole**

- Organizzazione dell'Ateneo
- Esito test ammissione: Obblighi Formativi Aggiuntivi (OFA)
- Raccomandazioni importanti per affrontare lo studio
- A chi chiedere informazioni
- Tutor Junior per Ingegneria
- Tutorato Formativo per Ingegneria Meccanica
- Biblioteche di Ingegneria

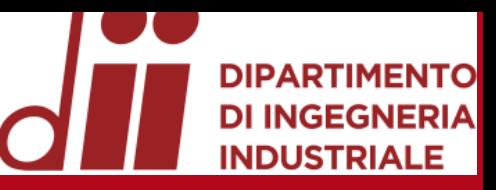

## **Per essere informati…**

**consultare la pagina Moodle di Ingegneria Meccanica !!!**

## **https://stem.elearning.unipd.it/**

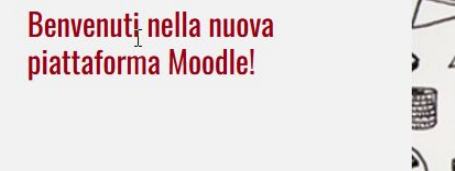

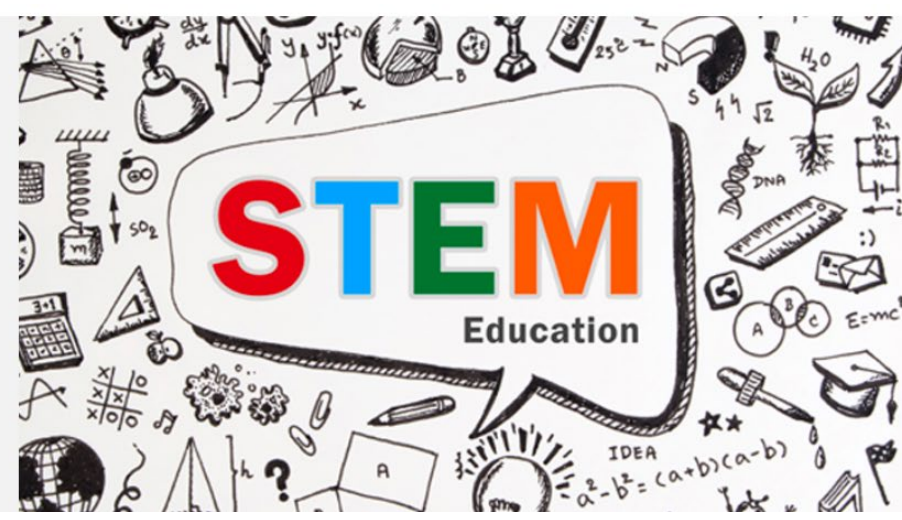

#### **CATEGORIE DI CORSO**

п

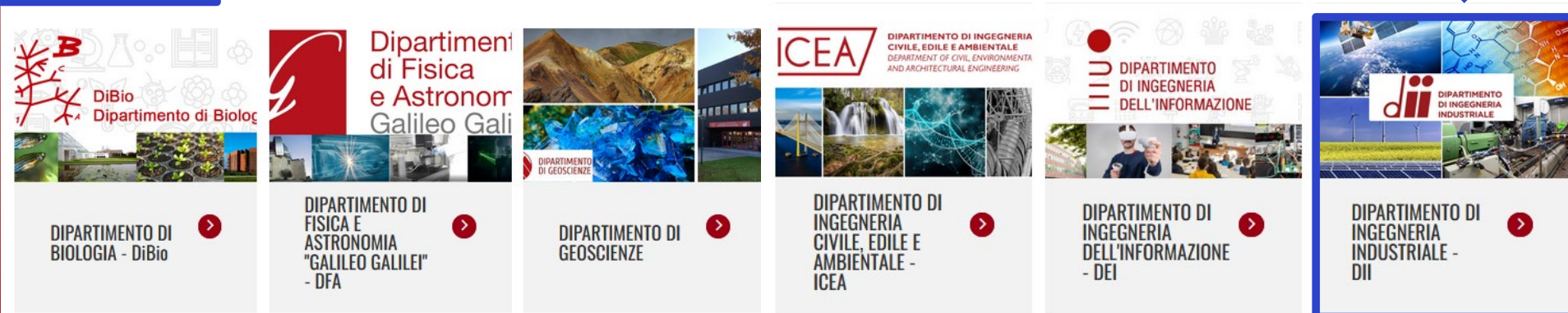

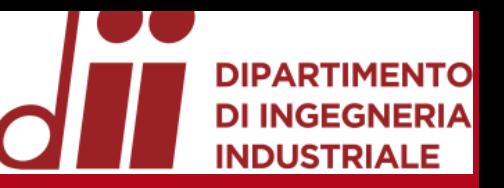

## **Per essere informati…**

## **consultare la pagina Moodle di Ingegneria Meccanica !!!**

<https://stem.elearning.unipd.it/course/view.php?id=135> -> «*Durante gli studi»*

**CANALI:**

**TUTORATO FORMATIVO:**

**TUTORATO DIDATTICO:**

**INGLESE:**

**MOOC MATEMATICA:**

**DOCENTI, COMMISSIONI e RAPPRESENTANTI DEGLI STUDENTI:**

Offerta formativa  $\mathcal{P}$ 

Durante gli studi ≻

**Prova finale** ≻

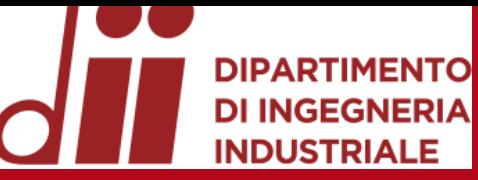

# **A chi chiedere ulteriori informazioni?**

[Pagina Moodle:](https://elearning.unipd.it/dii/) <https://stem.elearning.unipd.it/> DIPARTIMENTO DI INGEGNERIA INDUSTRIALE – DII -> Info per Docenti e Studenti **SOMMARIO** 

- **Ufficio Carriere Studenti**, Lungargine Piovego 2/3: per domande amministrative, cambio corso, consegna certificati d'inglese, etc.
- **Settore Didattica e Post laurea - DII**, Via Venezia 1 terzo piano: domande su regolamento del Corso, piani di studio, etc.
	- **Si raccomanda l'utilizzo del sistema Helpdesk**
- **Singoli Docenti** : durante il ricevimento settimanale o tramite appuntamento via e-mail, per specifiche informazioni circa le lezioni, gli esami etc..

1. Benvenuti 2. Orientamento 3. Corsi di Laurea 4. Corsi di Laurea Magistrale 5. Informazioni importanti 5.1. Aule didattiche, laboratori e aule studio 5.2. OFA 6. Canalizzazioni 6.1. Canalizzazioni 1º anno e richieste di cambio canale A.A. 2022/23 6.2. Canalizzazioni 2° anno 7. Piani di studio 8. Calendario esami 9. Internazionale 9.1. Bandi mobilità internazionale 9.2. T.I.M.E. 9.3. Ulisse 10. Soft skills per lo sviluppo personale e professionale 11. Esami di laurea 11.1. Consegna presentazione Laurea triennale 11.2. Consegna tesi di Laurea Magistrale 12. Offerte di stage, lavoro e altre opportunità 13. Esami di Stato 14. Dottorato in Industrial Engineering 15. Docenti 15.1. Consigli di Corso di Studio 15.2. Tutorial Moodle 16. Contatti

17. Helpdesk

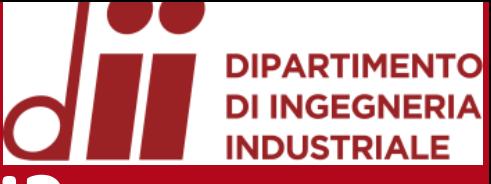

# **A chi chiedere ulteriori informazioni?**

<https://stem.elearning.unipd.it/course/view.php?id=131>

• **Interagire con i Rappresentanti degli studenti**:

[camilla.antonietti@studenti.unipd.it](mailto:camilla.antonietti@studenti.unipd.it) [mirko.bigolin@studenti.unipd.it](mailto:mirko.bigolin@studenti.unipd.it) [francesco.cecchinato.1@studenti.unipd.it](mailto:francesco.cecchinato.1@studenti.unipd.it) [davide.gallo.5@studenti.unipd.it](mailto:davide.gallo.5@studenti.unipd.it) [leonardo.gusso@studenti.unipd.it](mailto:leonardo.gusso@studenti.unipd.it) [luca.martelli.1@studenti.unipd.it](mailto:luca.martelli.1@studenti.unipd.it) [gheorghe.moraru@studenti.unipd.it](mailto:gheorghe.moraru@studenti.unipd.it) [ludovicamariapia.priscoglio@studenti.unipd.it](mailto:ludovicamariapia.priscoglio@studenti.unipd.it) [francesco.spada@studenti.unipd.it](mailto:francesco.spada@studenti.unipd.it)

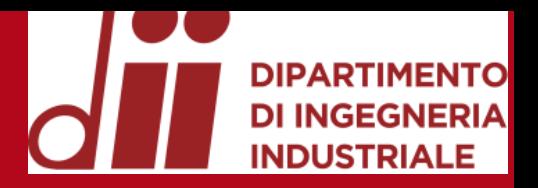

# **Informazioni utili alle matricole**

- Organizzazione dell'Ateneo
- Esito test ammissione: Obblighi Formativi Aggiuntivi (OFA)
- Raccomandazioni importanti per affrontare lo studio
- A chi chiedere informazioni
- Tutor Junior per Ingegneria
- Tutorato Formativo per Ingegneria Meccanica
- Biblioteche di Ingegneria

### **I tutor junior di Ingegneria** INDUSTRIALE

## Benvenuti nella grande famiglia degli studenti di ingegneria!!!

☺ *Ricordate : a ingegneria non siete mai soli* **Ci sono anche i Tutor junior per voi**

▶ **Sono** *dottorandi* **o** *studenti* **iscritti alle lauree magistrali di ingegneria o altre discipline scientifiche che hanno superato una apposita selezione e hanno il compito di aiutare gli studenti -** *da studente a studente* **- nel risolvere/affrontare i problemi più diversi.**

The first the terms of the same of the same of the same of the same of the same of the same of the same of the

*se il tutor non ha la soluzione indicherà dove <sup>e</sup> come cercarla.* **HELP!** OK !!

# **I tutor junior di Ingegneria: le at**

**I** *tutor junior* **organizzano gruppi di studio per gli esami più difficili del primo anno (analisi 1, fisica 1, calcolo numerico, algebra e geometria). Ogni canale avrà il proprio tutor che opererà in stretta collaborazione col docente di riferimento.**

**1) Progetto MATH4U:** *ad ogni docente di analisi 1 è affiancato 1 tutor che, in incontri con gli studenti di 2 ore settimanali, li aiuterà a seguire il corso in maniera ottimale. Gli incontri iniziano la seconda o terza settimana di lezione e proseguono fino alla sessione d'esame.*

- **2) Gruppi di studio di Algebra e Geometria al primo semestre**
- **3) Gruppi di studio di Fisica 1 al secondo semestre**

**4) Altri gruppi di studio per insegnamenti particolarmente impegnativi anche degli anni successivi**

# **I TJ di Ingegneria: e ancora attività**

**Inoltre i** *tutor junior* **supportano docenti e studenti in molti insegnamenti che prevedono attività di laboratorio.**

- **I tutor organizzano incontri settimanali per aiutare a superare l'OFA di matematica, che preclude la possibilità di fare gli esami di analisi e algebra .**
- **Gli studenti dovranno seguire le istruzioni nel sito della scuola di ingegneria e che saranno inserite nel sito appena saranno disponibili tutte le informazioni necessarie all'organizzazione di questa attività:** <https://www.ingegneria.unipd.it/>

#### **Come contattare i TJ di Ingegn** DIPARTIMENTO **DI INGEGNERIA** *I TJ VI ASPETTANO* **INDUSTRIALE**

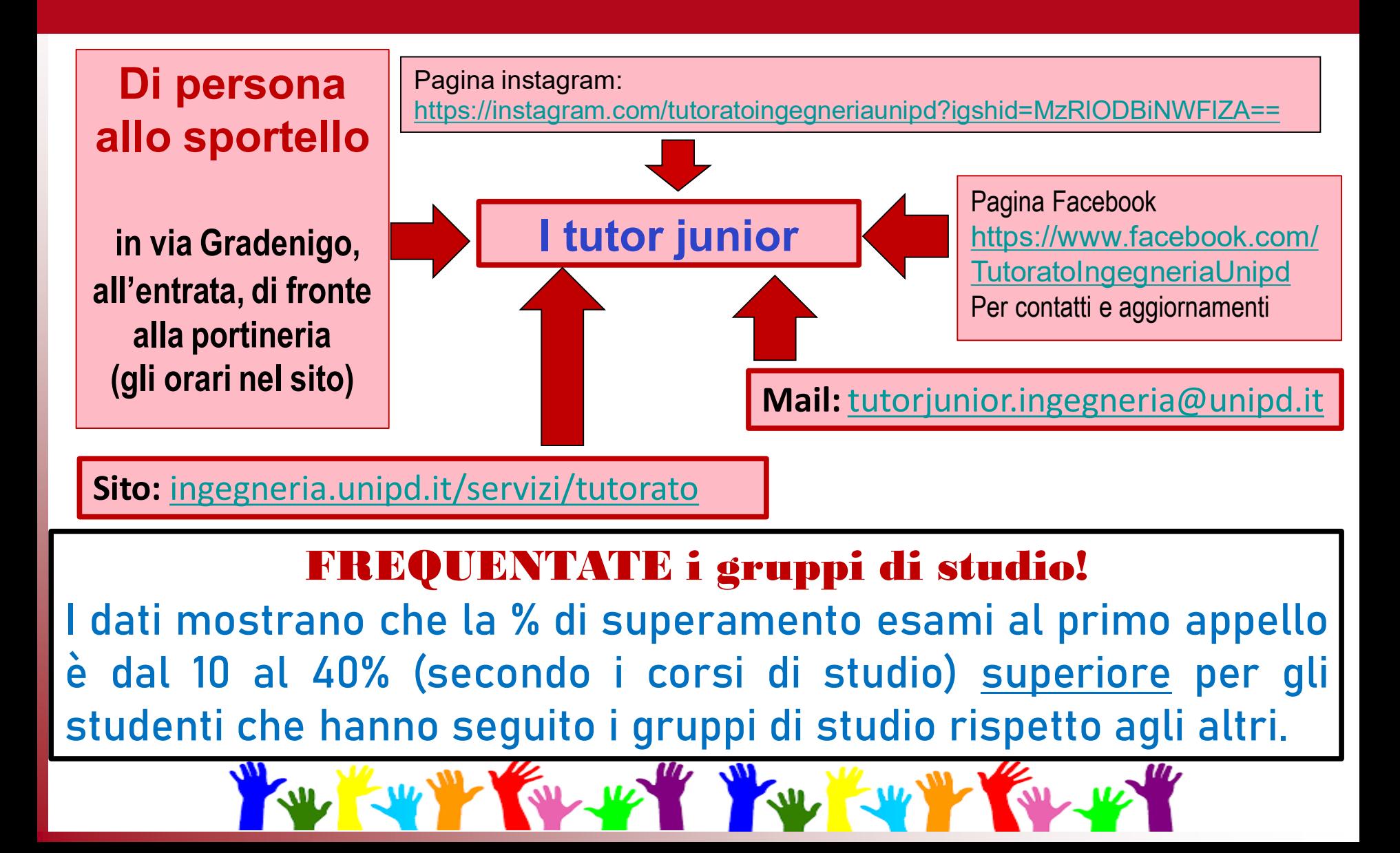

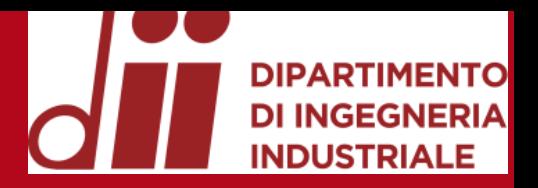

## **Informazioni utili alle matricole**

- Organizzazione dell'Ateneo
- Esito test ammissione: Obblighi Formativi Aggiuntivi (OFA)
- Raccomandazioni importanti per affrontare lo studio
- A chi chiedere informazioni
- Tutor Junior per Ingegneria
- Tutorato Formativo per Ingegneria Meccanica
- Biblioteche di Ingegneria

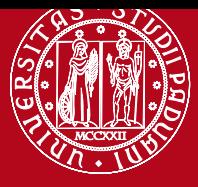

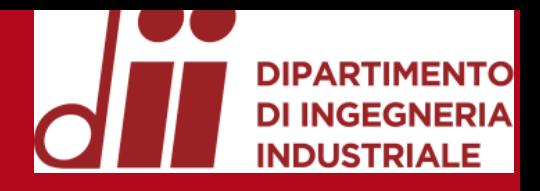

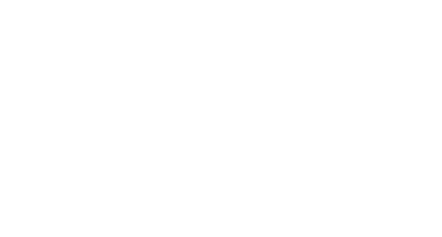

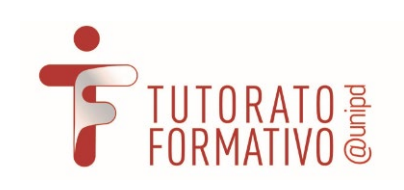

## **Il Programma di Tutorato Formativo**

Referenti: Andrea Gerosa e Lorenza Da Re

Coordinamento logistico e operativo: Angelica Bonin e Vanessa Mirandola

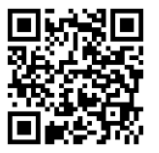

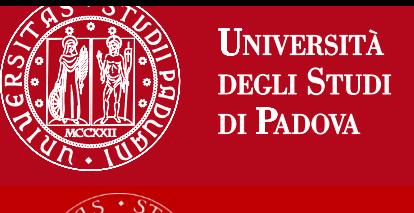

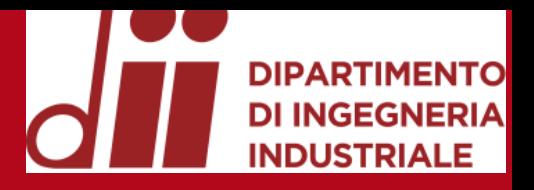

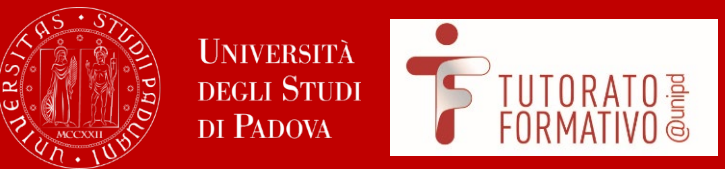

### **Tutorato Formativo (TF)** Cos'è?

Il TF è un programma di attività e di incontri finalizzato a fornire supporto agli studenti e alle studentesse del primo anno.

In particolare intende:

- •*Favorire la transizione* dalla scuola al contesto universitario, supportando lo studente / la studentessa per tutto il percorso di studio;
- •Potenziare alcune *competenze trasversali* particolarmente utili per lo specifico Corso di Laurea;
- •*Accompagnare* lo studente / la studentessa nella progettazione e definizione del proprio progetto formativo e professionale.

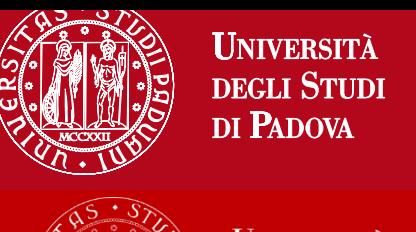

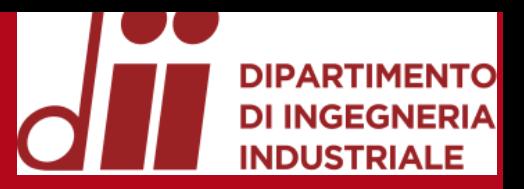

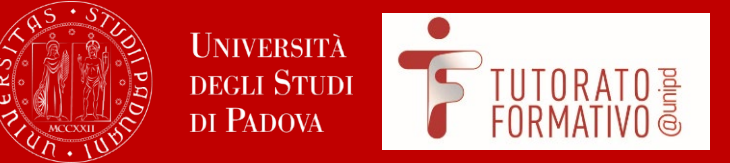

## **Tutorato Formativo (TF)** Le attività

- **Tutorato dei Servizi**: incontri di orientamento alle attività proposte dai Servizi di Ateneo per gli studenti e per le studentesse.
- **Tutorato degli Esperti**: professionisti/e che mettono a disposizione degli studenti e delle studentesse le proprie competenze per approfondire importanti tematiche utili al percorso formativo (es. metodo di studio, gestione del tempo, pianificazione a breve, medio e lungo termine, etc.). Gli incontri con il Tutorato dei Servizi e con il Tutorato degli Esperti si svolgeranno *esclusivamente online*, tramite webinar Zoom.
- **Tutoring e Peer tutoring**: incontri in cui gli studenti e le studentesse, divisi/e in piccoli gruppi, lavorano sulle competenze trasversali (quali: metodo e abilità di studio, partecipazione alla vita universitaria, capacità di valutare e valutarsi, sviluppo di strategie di problem solving, etc.), coordinati da uno/a o più docenti del Corso di Studio (chiamati/e in questo contesto «*Tutor Docente*») o da studenti/studentessedegli anni successivi(chiamati/e «*Tutor Studente*»).

Questi incontri si terranno *in presenza*.

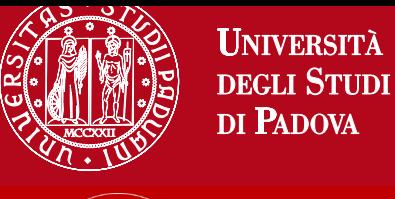

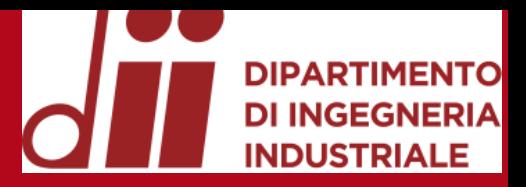

#### **UNIVERSITÀ** TUTORATO를<br>FORMATIVO e DEGLI STUDI DI PADOVA

## **Tutorato Formativo (TF)** Alcune informazioni utili

- Attualmente il Tutorato Formativo è attivo in 19 Corsi di Studio appartenenti a 4 Scuole.
- La partecipazione al Programma verrà riconosciuta grazie a una certificazione ufficiale (Open Badge)
- Per poter ottenere questo riconoscimento è necessario prendere parte ad almeno il 70% degli incontri e compilare due questionari (uno all'inizio e uno alla fine del percorso formativo)

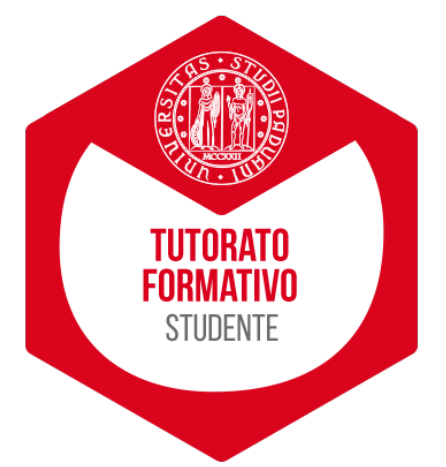

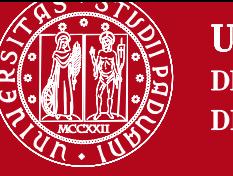

**UNIVERSITÀ** 

**DEGLI STUDI** DI PADOVA

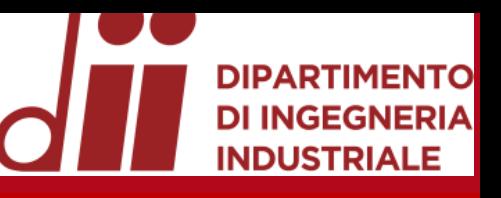

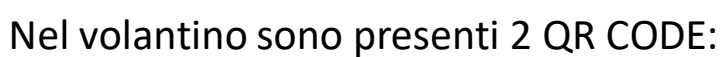

• Il primo relativo alla pagina del TF sul sito UNIPD

TUTORATO를<br>FORMATIVO<sup>를</sup>

• Il secondo si collega alla pagina MOODLE del TF

#### **Link alla pagina Moodle**:

https://stem.elearning.unipd.it/enrol/index.php?i d=6849

#### Potete iscrivervi usando le vostre **credenziali da studente/essa**.

In questa pagina potete trovare il calendario con il programma degli incontri e le slide usate dai vari Tutor durante le attività svolte. Qui verranno pubblicate anche le comunicazioni e gli avvisi relativi al Programma di Tutorato Formativo.

#### **DI TUTORATO FORMATIVO**

 $(TF)$ ? INCONTRI E OPPORTUNITA' PER STUDENTI E STUDENTESSE ISCRITTI AL PRIMO

> ANNO DI CORSO IN: **INGEGNERIA AEROSPAZIALE**

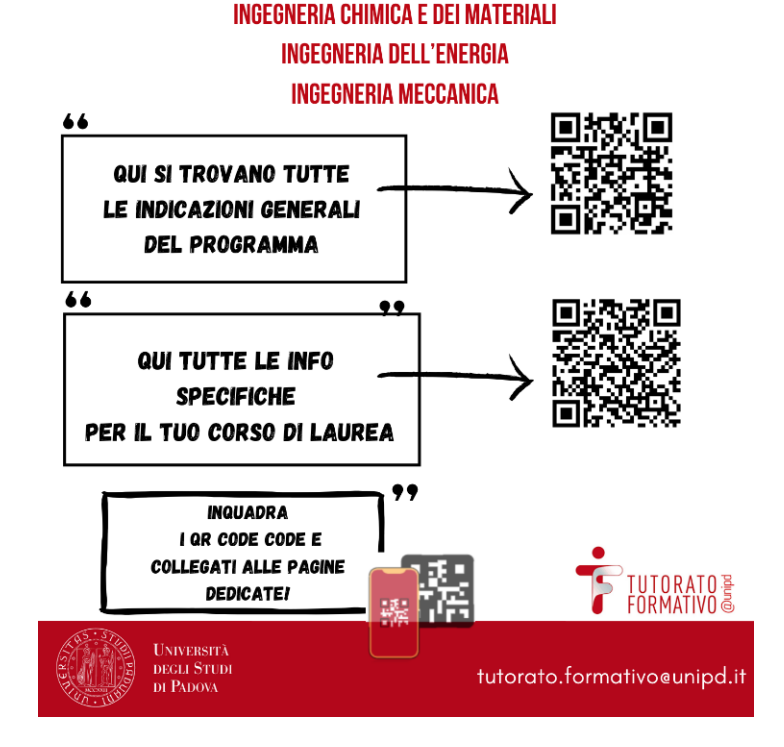

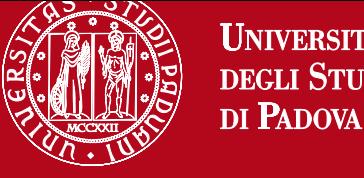

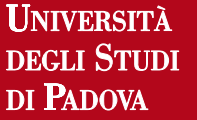

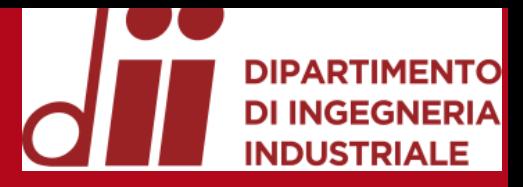

#### **UNIVERSITÀ** TUTORATO를<br>FORMATIVO <sup>를</sup> **DEGLI STUDI** DI PADOVA

### **Tutorato Formativo (TF)** Primo incontro

#### Primo incontro: «**PRESENTAZIONE DEL TUTORATO FORMATIVO E UFFICIO SERVIZI AGLI STUDENTI – borse di studio, tasse, agevolazioni e ri-orientamento**»

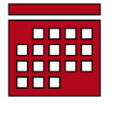

Venerdì 13 Ottobre 2023

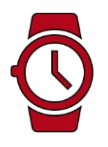

dalle 15:30 alle 16:30

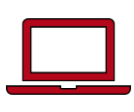

Esclusivamente online, tramite **Webinar Zoom** (troverete il link per accedere nella pagina Moodle precedentemente indicata)

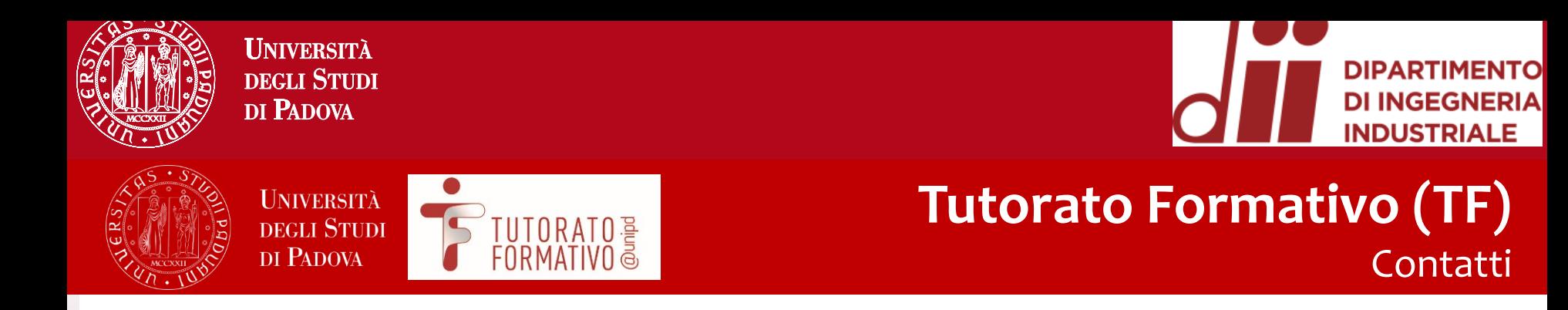

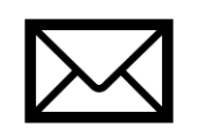

## Per qualsiasi dubbio, contattaci all'indirizzo e-mail: **tutorato.formativo@unipd.it**

A presto, *Il Team del Tutorato Formativo*

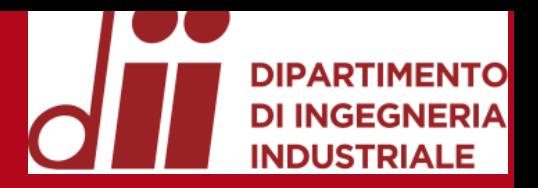

# **Informazioni utili alle matricole**

- Organizzazione dell'Ateneo
- Esito test ammissione: Obblighi Formativi Aggiuntivi (OFA)
- Raccomandazioni importanti per affrontare lo studio
- A chi chiedere informazioni
- Tutor Junior per Ingegneria
- Tutorato Formativo per Ingegneria Meccanica
- Biblioteche di Ingegneria

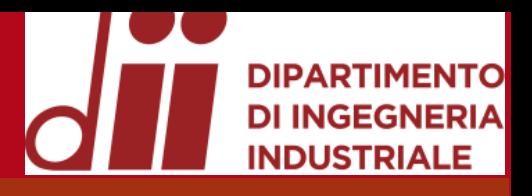

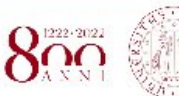

**L**MVEBSITÀ<br>degli Studi DI PADOVA

**SBA** SISTEMA BIBLIOTECARIO

# **BIBLIOTECHE** DI INGEGNERIA

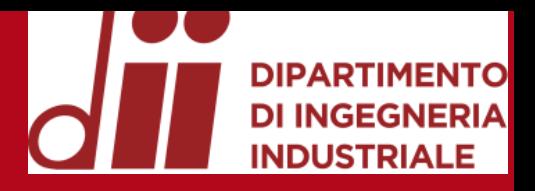

#### **BIBLIOTECA DI INGEGNERIA INDUSTRIALE «ENRICO BERNARDI»**

Via Venezia, 1, 35131 Padova tel. +39 049 827 6755 email biblio.dim@unipd.it **Lunedì - Giovedì: 8.30-17.30 Venerdì: 8.30-14.00**

#### **BIBLIOTECA CENTRALE DI INGEGNERIA**

Via Loredan, 20, 35131 Padova tel. +39 049 827 4100-5415 email biblio.inge@unipd.it **Lunedì - Giovedì: 8.30-19.30 Venerdì 8.30-18.00**

#### **BIBLIOTECA DI INGEGNERIA DELL'INFORMAZIONE E INGEGNERIA ELETTRICA «GIOVANNI SOMEDA»** Via Giovanni Gradenigo, 6A, 35131 Padova tel. +39 049 827 7692 email biblio@dei.unipd.it **Lunedì - Giovedì: 8.30-19.15 Venerdì: 8.30-14.00**

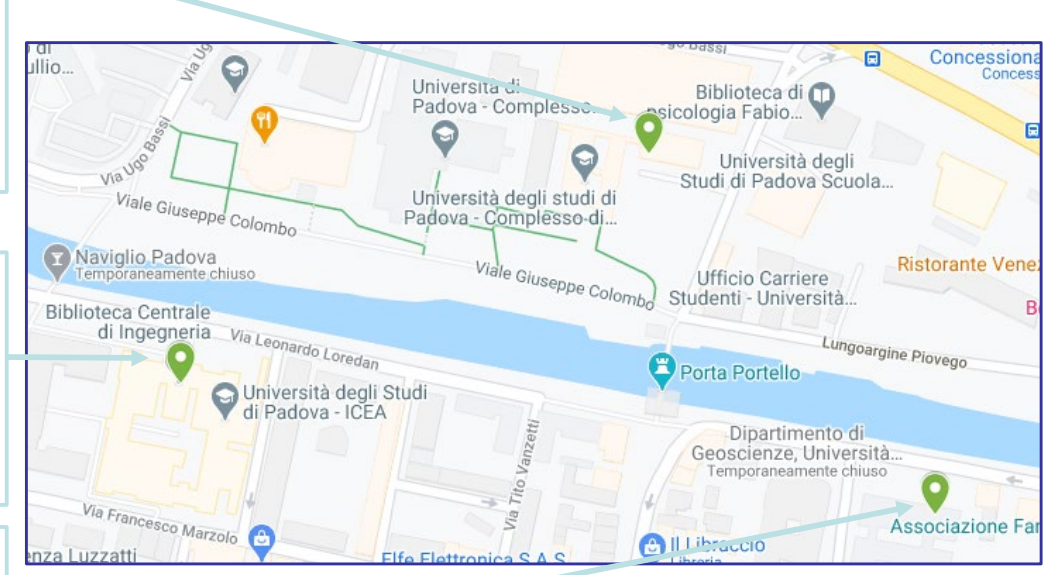

**BIBLIOTECA DI TECNICA E GESTIONE DEI SISTEMI INDUSTRIALI** Stradella San Nicola, 3, 36100 Vicenza tel. +39 0444 998716/7 email biblioteca@gest.unipd.it **Lunedì - Giovedì: 8.30-13.00; 14.00-18.00 Venerdì: 8.30-14.00**

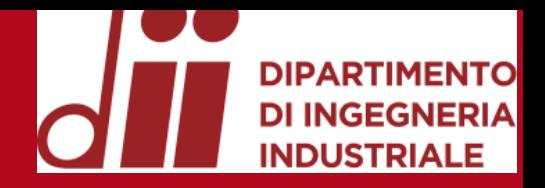

## COSA TROVI IN BIBLIOTECA

- •**SALE DI CONSULTAZIONE**: posti a sedere per consultazione e studio
- •**LIBRI PER I TUOI ESAMI**: tutti i libri che sono stati messi in programma d'esame vengono acquistati in più copie dalle biblioteche (spesso anche in formato ebook!)
- •**AIUTO PER LA TUA TESI E LE TUE RICERCHE**: se non riesci a trovare libri e articoli sull'argomento che ti interessa o se non conosci gli strumenti per la ricerca
- •**RETE WIFI**: tutti gli spazi delle biblioteche sono coperte dalla rete eduroam

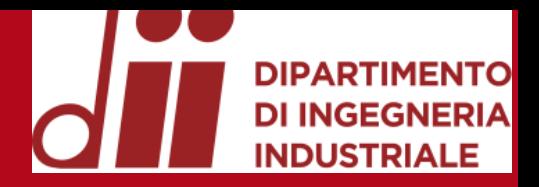

## PRENOTARE UN POSTO con **AFFLUENCES**

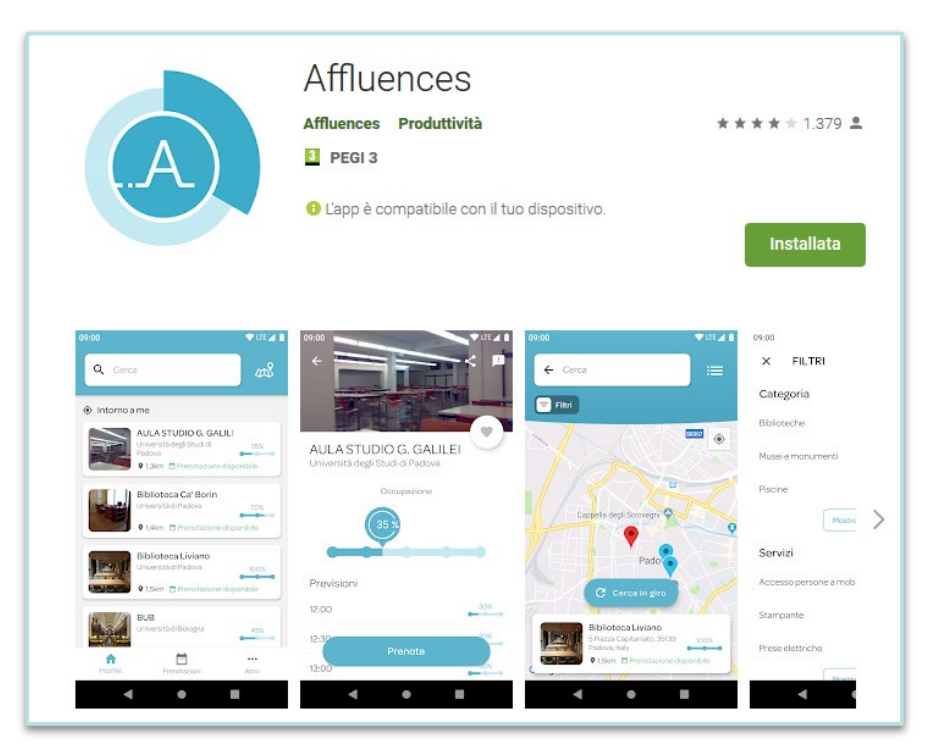

Per consultare materiale o fermarsi a studiare in biblioteca è necessario prenotare un posto a sedere tramite l'app **Affluences** e convalidare la presenza tramite **QR code**.

E' possibile prenotare da **web** o da smartphone installando l'app per **Android** e **iOS**.

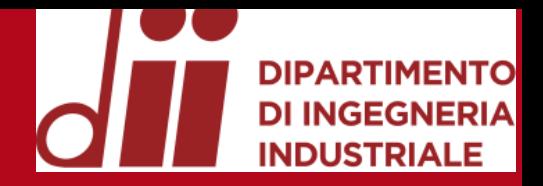

## https://galileodiscovery.unipd.it

**GalileoDiscovery** è il punto unico di accesso per la ricerca di libri, riviste, articoli, normative ecc. del Sistema Bibliotecario Padovano.

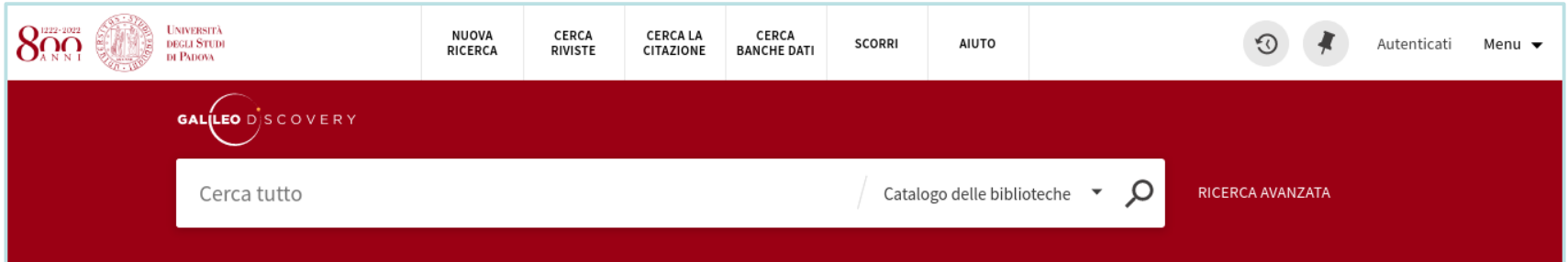

Accedendo con SSO a GalileoDiscoverypuoi salvare le tue ricerche, prenotare i libri che ti servono, rinnovare i tuoi prestiti.

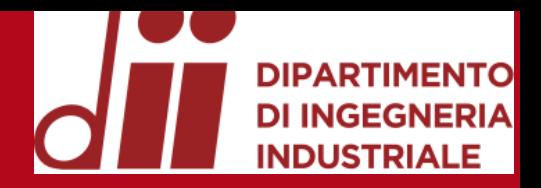

# Collegarsi da casa via Proxy

Tutti gli utenti che hanno un rapporto formale di lavoro o di studio con l'Università degli Studi di Padova (studenti, studentessa, docenti, personale, etc.) possono consultare le risorse della biblioteca digitale sia dalla rete di Ateneo (on campus) che da fuori rete (off campus)

Per la consultazione da remoto delle risorse della biblioteca digitale è possibile utilizzare l'**Auth Proxy**: modalità di accesso, guide alla configurazione, tutorial ed altre informazioni sono disponibili alla pagina: <https://bibliotecadigitale.cab.unipd.it/bd/auth-proxy>

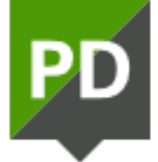

**Proxy Docile** è un'estensione che automatizza la configurazione del proxy dell'Ateneo di Padova, semplificandone l'utilizzo. Cliccando l'icona presente nella barra di navigazione del browser, puoi attivare e disattivare il proxy senza difficoltà. Alla chiusura del browser il proxy viene automaticamente disattivato.

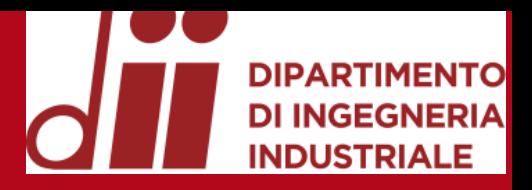

#### **CI TROVATE QUI:**

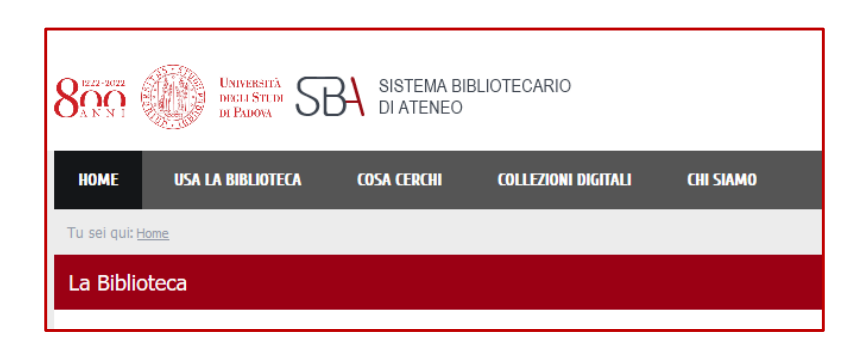

<http://biblioingegneriacentrale.cab.unipd.it/> <http://biblioingegneriabernardi.cab.unipd.it/> <http://biblioingegneriasomeda.cab.unipd.it/> <http://biblioingegneriagestionale.cab.unipd.it/>

#### **MA ANCHE QUI!**

<https://www.facebook.com/biblioinge>

<https://www.instagram.com/biblioinge.unipd/>

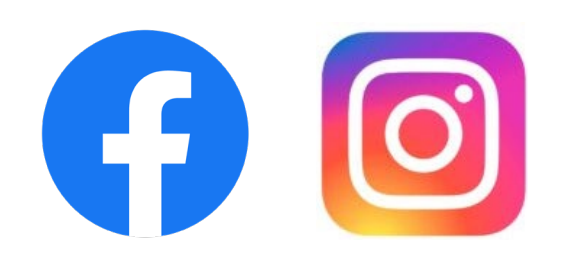

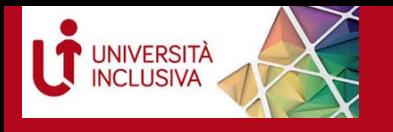

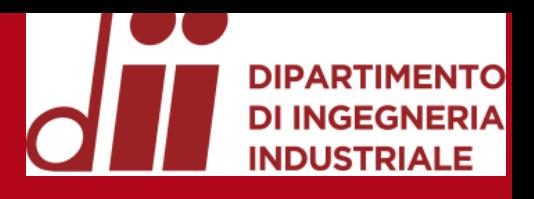

# **La rete di supporti per l'inclusione**

## *L'università ha creato una rete di supporti:*

- **Università inclusiva: <https://www.unipd.it/inclusione>**
- **Elenco referenti per l'inclusione e la disabilità dei dipartimenti: <https://www.unipd.it/inclusione/referenti-servizi-inclusione>**
- **Ufficio Servizi agli Studenti – Settore Inclusione: https://www.unipd.it/target/studentesse-e[studenti/inclusione?target=Studentesse%20e%20studenti](https://www.unipd.it/target/studentesse-e-studenti/inclusione?target=Studentesse%20e%20studenti)**
- **Tutor per l'inclusione**
- **[inclusione.studenti@unipd.it](mailto:inclusione.studenti@unipd.it)**

**[www.facebook.com/groups/inclusioneUNIPD](http://www.facebook.com/groups/inclusioneUNIPD)**

# **Altri servizi offerti**

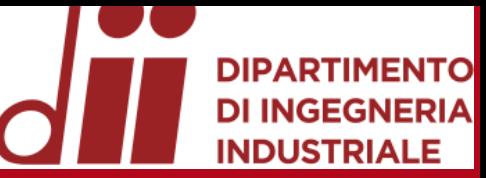

## **dalla nostra Università alle studentesse e agli studenti**

#### **Medico di base per studenti fuori sede**:

#### <https://www.unipd.it/medico-base>

Studentesse e studenti fuori sede possono avere un medico di base in città senza dover rinunciare al proprio nel comune di residenza, evitando così di ricorrere al pronto soccorso per banali problemi di salute. Chi non fosse interessato al servizio potrà comunque effettuare nel caso di bisogno, visite mediche a Padova, ma queste saranno a pagamento. Gli interessati devono effettuare **annualmente** un versamento di 10,00 euro.

#### **Servizi di aiuto psicologico:**

#### <https://www.unipd.it/servizi-aiuto-psicologico>

Presso il servizio di aiuto psicologico è possibile trovare un luogo di ascolto e di aiuto rispetto alle possibili forme di disagio personale, come per esempio dubbi sulle proprie capacità personali e sul proprio metodo di studio, rendimento accademico inadeguato, difficoltà nelle relazioni interpersonali, manifestazioni di ansia eccessiva e vissuti emotivi di malessere. In esso operano in équipe di psicoterapeuti esperti dell'apprendimento e delle problematiche riguardanti i giovani adulti.